## D-LINK N E T W O R K A D A P T E R ( P / N D 8 6 1 1 )

**NIC Type**<br> **Transfer Rate** 1Mbps<br> **Data Bus** 8-bit ISA **Data Bus** 8-bit ISA<br> **Topology** Linear bus Topology<br>Wiring Type Boot ROM

D-Link Network, Proprietary<br>1Mbps Unshielded twisted pair<br>Available

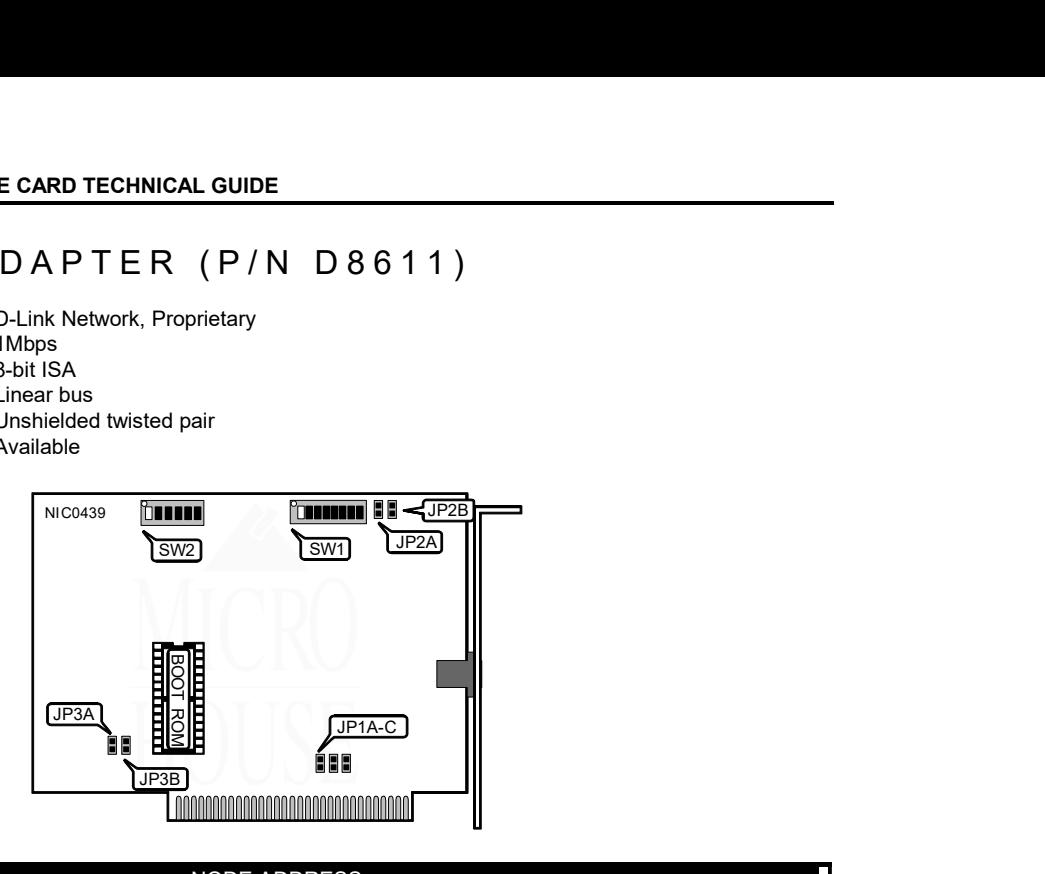

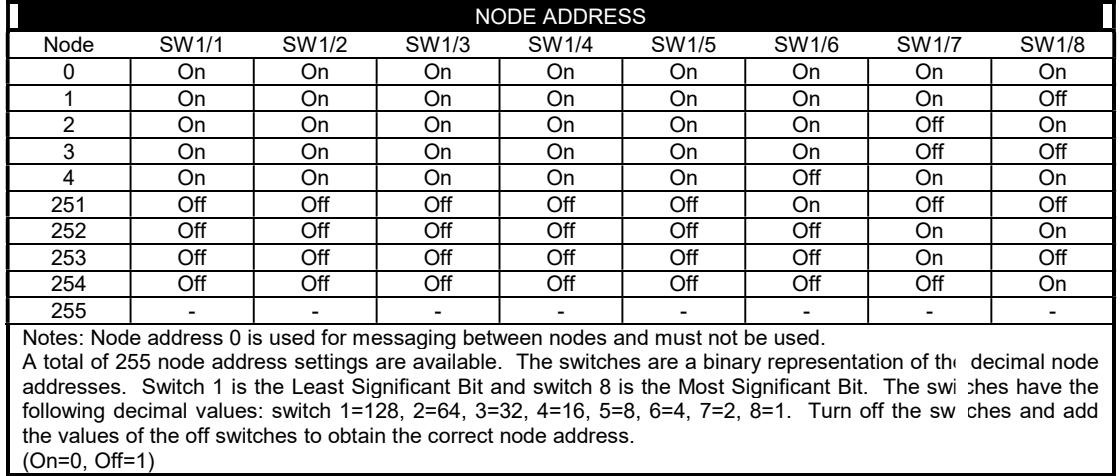

Continued on next page . . .

## D-LINK NETWORK ADAPTER (P/N D8611)

. . . continued from previous page

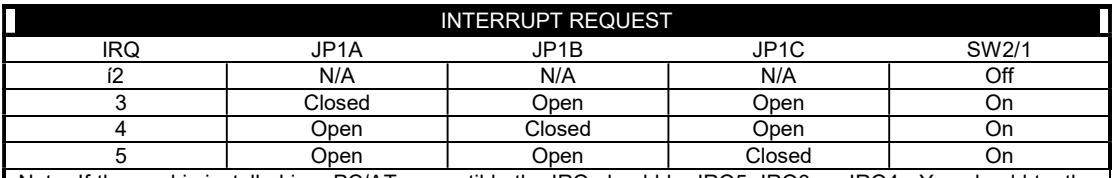

Note: If the card is installed in a PC/AT compatible the IRQ should be IRQ5, IRQ3, or IRQ4. You should try the interrupts in that order.

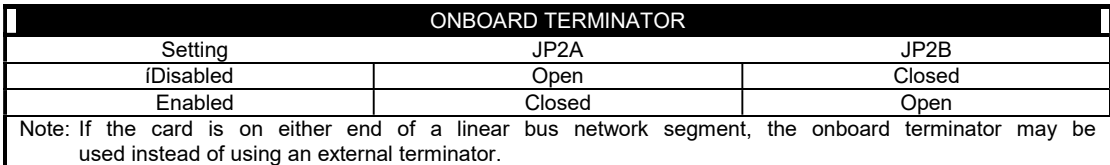

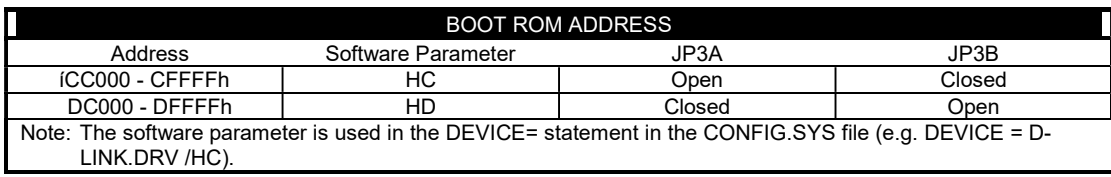

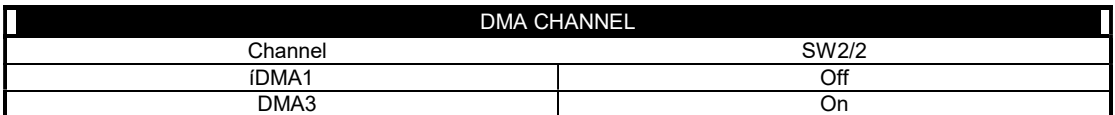

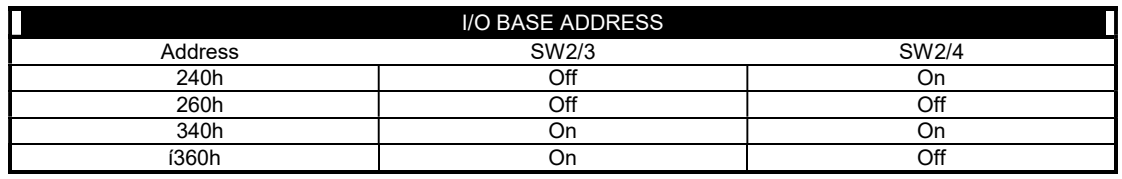

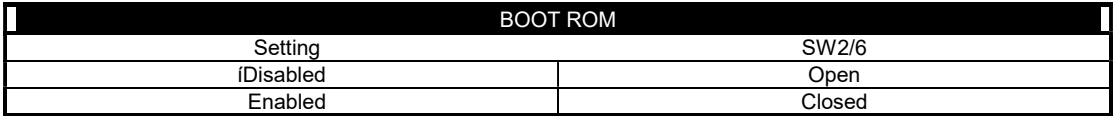

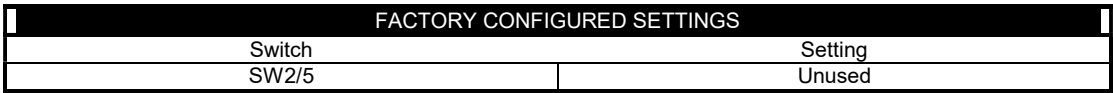